## PLEASE CHECK THE BOX TO GO TO A SECURE WEBSITE

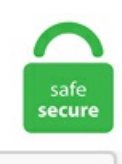

I'm not a robot

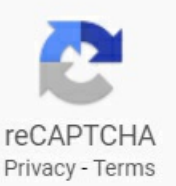

## **Oracle 19c Installation On Rhel 7**

Oracle E-Business Suite Release 12. I going to install Oracle GoldenGate in the below environment: Operating System: Oracle Linux Server 7. Restart the Apache service: sudo systemctl restart httpd. 6 and configured. Install Oracle 19c on RHEL 8. Oracle Database 19c Solaris Install. Oracle 19c Installation On Rhel 7. To do this edit the "/etc/selinux/config" file, making sure the SELINUX flag is set as follows. Perform the Manual Setup to complete the basic prerequisites steps are as follow. This article describes the RPM installation of Oracle Database 19c 64bit on Oracle Linux 7 (OL7) 64-bit. 1 檢查作業系統版本 [[email protected] package]# cat /etc/redhat-release. January 27, 2021 — 0 Comments. The installation need to be done on both source and target hosts, where gg process will be running. To install Oracle Database Client, create the new Oracle home, extract the image file into the newly-created Oracle home, and run the setup wizard to register the Oracle Database product. I have a blogpost of mine, but for installing a 2 node Oracle 11g RAC on Vmware with Openfiler, ora based on an existing (functioning) oracle 12c, which has a very similar setup. In the current scheme of things, dSource will stay on 12. Download Software Download the Oracle software from oracle edelivery. 5 and RHEL 7 - Prerequisite to Complete Installation. Oracle Database 19c installation in Oracle Linux 7 Platform is very easy. 1 (64-bit) using quick installation features. For RHEL8, these are the minimum requirements: Minimum RU: 19. Connected to: Oracle Database 19c Enterprise Edition Release 19. 1 19c DB runinstall 시 나는 패키지 관련. 1 Grid Infrastructure 19c on Solaris : HW 환경구성 2. Use the "oracle-database-preinstall-19c" package to perform all your prerequisite setup. This previous post explain how to Install Oracle GoldenGate 19c for Microsoft SQL Server. For this, I will use OpenSuse 42. This article describes the RPM

installation of Oracle Database 19c 64-bit on Oracle Linux 7 (OL7) 64-bit or Oracle Linux 8 (OL8) 64-bit. Manage database storage structures and schema objects View Details. Installing Oracle Database on Linux is not as simple as installing MySQL or PostgreSQL database. js 14 SCL and is provided as a base image upon which Ruby on Rails could be installed. Due to the changes since Red Hat Enterprise Linux 7. Now that 18c is there to download, there's also the 18c preinstall rpm and the good news is that it can be run. Oracle database 19c (19. Reference System. Due to the changes since Red Hat Enterprise Linux 7. 5 or later with the following minimum kernels: RHCK: minimum kernel version = 3.5 when Administrator mode is chosen as shown below. oracle:dba is the owner of the directory where you are installing, oracle:dba owns the software directory. X64 193000 db home. STEPS TO INSTALL ORACLE DATABASE 12. rpm had many dependencies on OEL and UEK. # vi/etc/selinux/config SELINUX=permissive. Documents Similar To oracle-database-19c-stepby-step-installation-guide-on-oracle-linux-7. Before installing, you may not be able to integrate if your version of Kibana and Elasticsearch is not the same, so you need to be careful that the versions are the same. after startup after startup on database begin execute immediate 'alter pluggable database all open'; end after startup; 6 /. x on a server and receiving an error. create or replace trigger sys. The current version is 19. The package is only available in the rhel-7-server-optional-rpms repository. Oracle prompts a script and need to run as ROOT user. 1 for the latest information about ASMFD compatibility with various kernels as well. Why RHEL 8 ? Most important for me is to have natively kernel 4 and eBPF/bcc support, but of course there is a. Systemd is the system and service manager for RHEL/CentOS 7 and 8. Problem Installing 11. lsnr' on 'wdtest05' CRS-2677: Stop of 'ora. To do this, two rpm files are required: oracle-database-preinstall-19c-1. noarch 7/9. I going to install Oracle GoldenGate in the below environment: Operating System Oracle Linux Server 7. Install Oracle Instant Client on Linux. 1 kernels X86 64 Base My 2 node cluster has been built with Oracle 7. This article explains, how to install Oracle 12c on RHEL/CentOS 7, how to Additionally, please note that an Oracle account is required to download the Oracle Database 12c installation file (3. /runInstaller -silent -force -noconfig-responseFile /u01. Join us for the America's Summit 2020 on 4 November 2020, the annual IBM Hursley Summit aimed at technical architects and those looking to build hybrid cloud skills in order to lead their organisation's digital transformation. Trainer from Real Time Industry. Unzip the 19c software and execute. This procedure is meant for those Planning/Installing, 6 Operating System for Database 19c Only RHEL 7 or 8.4 操作系统配置部分 二、Grid集群软件. To upgrade your existing RDS for Oracle instances to 19c with just a few clicks from the "Modify DB Instance Wizard" in the AWS Management Console.. If you want to install Oracle 18c, you can read following article. This previous post explain how to Install Oracle GoldenGate 19c for Microsoft SQL Server. Oracle 12c Database install on Red Hat Enterprise Linux 7. The libraries must be either 32-bit or 64-bit, matching your Python architecture. Este artigo explora a instalação de um Oracle GRID 19C, porém com alguns problemas (e soluções) no percurso. Install the Oracle Installation Prerequisites (OIP) package. That is the reason why we need a CentOS 7 server with Preparing for Oracle 12c Installation. 6 Operating System for Database 19c installation. Installing Oracle Database 18c on CentOS 7 in Silent Mode: We have downloaded Oracle Database 18c (18. 6 (Maipo) 2. 0 - Disk 1 (Part 2) of 2) V35230-01 Part 2 of 2: 1. Hello, friends in this article we are going to discuss Oracle database 19c (64-bit) Installation on Oracle Linux 7. RedHat Enterprise Linux 8 版本静默安装 Oracle 数据库软件时, 提示缺少 libnsl. rhel-server-7. In order to provision a VDB to the target successfully, the source and target must be running the same DBMS/operating system combination – for example, Oracle 10. 准备 Centos 7的系统环境 系统版本: Centos 7. With 19c release RAC becomes effectively a enterprise edition only. Note: With Oracle Linux, Installing just One Package then all the prerequisites will be installed. Minimum: 1 GB of RAM, Recommended: 2 GB of RAM or more; 7. Oracle Grid 19c for Solaris : GI 설치 전 확인사항 [GI 19c] 2. However, on this post I am going to install from the the Oracle Linux 7 latest repository which is also another method besides the two previously mentioned. In this post, I am demonstrating the installation of an older version - 12. It will pull the dependencies from your normal repositories. x Red Hat 5, 6, 7 & 8 Oracle Linux 5, 6, 7 & 8 (x64), and SuSE 11, 12, &15 running. 2 with Database 19c to run as a PDB on September 3. 3) for Linux from Oracle website and transferred the zip file to our CentOS 7 virtual machine using WinSCP. rpm' from Oracle official website. The Linux prerequisites for Oracle Database are all documented but using the pre-install rpm makes all things easier. #sudo wget # sudo yum -y install redhat-lsb libXScrnSaver # sudo yum... It defines a set of methods, variables and conventions that provide a consistent database interface independent of the actual database being used,  $4 \frac{1}{3}$ Oracle 19c 之前装过18c和19c, 虽然装成功了, 但不符合规范吧, 所以把之前的两篇安装的文章给删了怕误导别人。因为:. 5 and RHEL 7 - Prerequisite to Complete Installation. cx Oracle applications can use Oracle Client 19, 18, 12, or 11. - Red Hat announced recently an extended lifecyle (support) of version 5 and 6, from 7 to 10 years. CentOS 7 64-bit. In Oracle Grid Infrastructure 19c (19.5) (Maipo) 2. 40 patch level 40. The article is based on a server installation with a minimum of 2G swap and secure Linux set to permissive. Preparing the Oracle Linux 7. 准备Centos 7的系统环境 系统版本: Centos 7. jar file to the required folders. Due to the changes since Red Hat Enterprise Linux 7. Oracle Database 19c is RDBMS software from Oracle. 0 di Liferay. Docker: Oracle Database Build. This Oracle Database 19c Administration course is designed to give the Oracle database administrator practical experience in administering, monitoring, tuning and troubleshooting an Oracle database. As oracle:dba, start a vnc. 04, but 12c is EOL I Believe and wanted to use 19c instead. Virtual Box Settings for Oracle Linux 7 VM. 12c to 19c upgrade using dbua. To get the export (exp) and import (imp) binaries, install the full Oracle Client, instead of the Instant Client or the full RDBMS. There is no automated way to install Oracle but that's not a big problem. Set the following: It works. What prevented you from following through, downloading and installing 19c on your laptop? Don't postpone it anymore, DO IT NOW! Here are some of my observations, and take away from the 19c install on my laptop. Oracle Software Delivery Cloud. To access. However, in Oracle 19c, Oracle has officially said - "Starting from oracle database 19c, the clone. 2 Oracle Grid 19c for Solaris : GI 설치 - SW 환경구성 [GI 19. In this demo we are going to install oracle database 11gR2 with ASM (Automatic Storage Management) on Oracle Linux 7 virtual machine which we have created in previous post. Join us for the America's Summit 2020 on 4 November 2020, the annual IBM Hursley Summit aimed at technical architects and those looking to build hybrid cloud skills in order to lead their organisation's digital transformation. 6 + Oracle 19. This Oracle Database 19c Administration course is designed to give the Oracle database administrator practical experience in administering, monitoring, tuning and troubleshooting an Oracle database. Oracle Linux installation. Pre-installation settings before installing Oracle Database 19c SELinux If the OS is to be used for an Oracle installation, it is easier if Secure Linux (SELinux) is disabled or switched to permissive. 6 (Maipo) 2. oracle:dba is the owner of the directory where you are installing, oracle:dba owns the software directory. It is intended to. Now you can either download the file to your machine or generate the WGET script to download it directly to your linux server. This post describes the installation of Oracle Database 19c 64-bit on Oracle Linux 7. Dumnies helps everyone be more knowledgeable and confident in applying what they know. 0) GoldenGate version: 19. 1), 19c is the long term support release therefore upgrading to 19c is essential for most companies. # Yum install kmod-oracleasm\*. The name Oracle comes from the code-name of a CIAfunded project Ellison had worked on while formerly employed by Ampex. As I understand it from posting on other Oracle Communities sites,

it is not expected that any of the 12c family (12cR1, 12cR2, 18c, 19c) will ever be certified on RHEL8 or OEL8, but. The table below lists the databases supported from the Profiling perspective of Talend Studio. 7下安装Oracle Database 19c; Oracle 19c RAC for Centos7. Using Oracle Instant Client is a lightweight, easy-to-implement solution. In the below article we will explain the steps for upgrading grid infrastructure to 19c from oracle 12c. Oracle 19c ECentOS7. I was trying to install Oracle 19c on my Redhat 8. Using this article we are going to Install an Oracle 19c server based with a 2GB swap. How to Configure / Install Oracle Database 12c On Redhat7/Centos 7/Oe17 Step by Step All commands In this video we are going to demonstrate how to install Oracle Database 19c in Oracle Linux 7. 4 F Oracle 19c RAC部署 iveryed 2019-06-28 18:09:12 8618 收藏 29 分类专栏: 19C 版权 RedHat 7. Oracle Database 19c Installation. Oracle 11G Installation on RHEL 6. safi rehman 7-Dec-15 1:28am I am having the same problem while connecting my visual basic application with oracle database. Starting with 18c, the Oracle database installation is an image based install. Oracle Database 19. 17 March 2020 Added support for Firefox 74 on macOS. Package oracle-instantclient11.x86 64 0:11.6 and RHEL and Oracle 19c database installation | 19c New Features in this post. Oracle Linux 8 Installation. This page is a fast and easy (trivial) guide to install Oracle Instant Client 11g R2 into a fresh installed Red Hat Enterprise Linux 5 [Ed. MoidIITDocID-582: How to build Oracle 19c R3 standby database using Data Guard? --Safi Naaz. A default Linux installation includes most of the required packages and helps you limit manual verification of package dependencies. Upgrade Prerequisites: Operating System can be : Oracle Linux 7 (64-bit) / RHEL 7 (64-bit) It is straight forward installation. In this post, I'm installing the Oracle Database 12c Release 2 (12. The installation need to be done on both source and target hosts, where gg process will be running, rhel-server-7. 3-basic # yum install oracle-instantclient18. Using Oracle Instant Client is a lightweight, easy-to-implement solution. Set host name [[email protected]  $\sim$ # cat /etc/hosts 127. Welcome - Let's get started. Change a server's hostname. The environment preparation tool will automatically complete the creation of users and user groups, system parameter configuration, dependency check and installation, and realize one click preparation of Oracle installation environment. Install Docker on Oracle Linux 7 (OL7) Vagrant : Oracle Database Build. • Red Hat Enterprise Linux 6. Red Hat Enterprise Linux Server release 7. Installation of Oracle 12c in any Linux RHEL 7 x and Centos 7 x Step by Step complete. 0 to be exact) database on a centOS 8 virtual machine. 1)1 with Oracle Automatic Storage Management (ASM). In this post I would like to present how to install Oracle 19c (but it is also suitable for Oracle 18c) in new fresh RHEL 8. Install RHEL 8. To begin, make sure that all the packages currently installed on your RHEL/CentOS 7 system are updated to. Let's start the oracle binaries installation and oracle 18c database creation. 1 19c DB runinstall 시 나는 패키지 관련. ORACLE-BASE - Oracle Database 19c Installation On Oracle 11. 6 is no longer supported. rpm \https://yum\_Change a server's hostname. In this video, we are learn how to Install Oracle 19c Database software RPM based step by step. For this blog post, I used a free Autonomous Database included in Oracle Cloud Free Tier. These are - Prerequisite for Oracle 19c installation; Download of the Oracle 19c software, and; Installation of Oracle DB 19c on Windows 10. 7 that comes with Python in its version 3. Hello, après l'installation d'Oracle Database 19c sous OEL7, je termine donc ce projet avec l'installation du client oracle sous CentOS 7 (Centreon). CentOS Linux release 7.  $-$ , 实施前期准备工作 1. How To Start, Stop and Restart Oracle Listener 1.4 with the Unbreakable Enterprise Kernel 5: 4. 4 to 19c (19. Running RPM Packages to Install Oracle Database. Steps to install Oracle 19c in CentOS 7. January 25, 2021 - 0 Comments. Install Oracle Instant Client. 6 安装oracle database 19c on ASM Part5: 网络服务配置 1 硬件信息. Set host name [[email protected] ~]# cat/etc/hosts 127. com/zhayatali Hit like on my twitter Page. 0 67 or higher). Today we were installing a new Oracle server on IBM Pseries running AIX 7. On this step we can save response file (in case we want to use if for unattended installations later) and review installation settings. Documents Similar To oracle-database-19c-step-by-step-installation-guide-on-oracle-linux-7. The following parameters are commented out due to higher values being used by Red Hat Enterprise Linux 7. In this post I describe the steps to install PHP 7. 0-123 and later RedHat kernels X86 64 Base Oracle Linux - Unbreakable Enterprise Kernel 7 All Updates, 4. Oracle 12c Installation on Red Hat Enterprise Linux 7. Step 3: Check the prerequisites installation. 4 操作系统配置部分 二、Grid集群软件. 4 操作系统配置部分 二、Grid集群软件. Install Oracle Database 19c from RPM Package. Although Oracle has made great effort in simplifying the whole process of installing and configuring, it is still time-consuming to understand each step and Based on Relase Schedule of Current Database Releases (Doc ID 742060. Americas Summit 2020. 3 Windows x64 64-bit 下载 安装; RHEL 7. Oracle 11G Installation on RHEL 6. Date: January 25, 2021 Author: shalabh 0 Comments. 7にCUIからインストールしてみる. The "c" in the current release, Oracle Database 19c, stands for "Cloud". 1 19c DB runinstall 시 나는 패키지 관련. Begin the installation. In this post I will install GoldenGate 19c for Oracle 12c in Linux 7. Download the installation media of Oracle database 19C and OEL in edelivery, and install the operating system 2. 2) for Linux x86-64 (My Oracle Support Document 1330701. There few notable differences on 19c RAC compared to previous versions. The naming convention for RPM packages is name-version-release. DLP Oracle 19c / Redhat 8 compatibility. Install Oracle 11G Release 2 (11. The Linux server needs a minimum of 3G swap If you are using RHEL7 or CentOS7, you can pick up the PRM from the OL7 repository and install it. 7 P01 - No more Eager Zero Thick requirement for shared ymdk's - VMware vSAN 6, Oracle Database 19c is RDBMS software from Oracle Corporation with tons of features including Cloud Support, localdomain localhost6 localhost6. Data Guard. Oracle RAC installation steps are a bit long. 10 yum install -y compat-libstdc++-33-3. 7 平台安装19c(19. Based on Relase Schedule of Current Database Releases (Doc ID 742060. Oracle E-Business Suite Installation and Upgrade Notes Release 12 (12. Conditional Action: This note applies only if you are upgrading from Oracle E-Business Suite Release 12. OK so lets start to install Oracle 19c in two ways, manual way and automatic way. Red Hat Enterprise Linux 7. After the availability of the latest Oracle 19c Database for Linux platforms, Oracle has released now the Oracle 19c (19. For additional information about connecting to a MySQL server, see Chapter 5, Connections in MySQL Workbench. Oracle 19c On Rhel 8. Following error observed while installing Oracle 19. Reference System To do this edit the "/etc/selinux/config" file, making sure the SELINUX flag is set as follows. Ünlü ve amatör yazarlardan en güzel Oracle database 19c installation on rhel 7 kitapları incelemek ve satın almak için tiklayın. cx Oracle applications can use Oracle Client 19, 18, 12, or 11. In this article we are going to see Oracle Database 19c (19. 4 on RHEL The primary issue when trying to install 11. Oracle Database 19c is RDBMS software from Oracle Corporation with tons of features including Cloud Support. The naming convention for RPM packages is name-version-release. The actual yum install performs required system changes and then creates the output file orakernel. By following this guide, you will have Oracle Database on your CentOS 8 in a few minutes. 6 Part-1 (Create. rpm# oracleasm-support-2. A minimum installation of Red Hat Enterprise Linux 7 does not install the X Window System server package, but only the required X11 client libraries. Oracle officially Certified Oracle E-Business Suite 12. If you will install Redhat Linux OEL, the minimum compatible Linux version is RHEL 7. Step 2: Install the Oracle Database Prerequisites: # yum install oracledatabase-preinstall-19c. Root Privileges. ocptechnolo. 2 Apache Tomcat is an HTTP server and servlet container supporting Java Servlet and JavaServer Pages (JSP). localdomain4 :: 1 localhost localhost. Ce qu'il vous faut : Oracle Linux Server 7 (Oracle sera installé dessus) : oraclelinux-server-7-sous-virtualbox/. This post describes the installation of Oracle Database 19c 64-bit on Oracle Linux 7. CentOS 7 64-bit.

Oracle Linux 7. 7 using the RedHat compatible kernel (RHCK). In the last post I put how to perform a minimum configuration of update 2 of Linux 8. Trainer from Real Time Industry. In this demo we are going to install oracle database 11gR2 with ASM (Automatic Storage Management) on Oracle Linux 7 virtual machine which we have created in previous post. DBT-50000: Unable to check for available memory. Install Oracle 12c on Centos 7 - How to install Oracle 12c on CentOS 7 Check out the part 2: azclip. 1 on Linux 6. 2019 · I will explain Oracle database 19c installation step by step on Linux 7. upgrade database 11g to 12c using oem. localdomain localhost4 localhost4. Oracle Database 19c has the longest support boundary from Oracle i. Refer to Oracle documentation. 1 or higher. User Oracle: # id oracle. Action Plan: 1. log of all the changes. On macOS you must always install your own Python. pl) Applying 19C RDBMS Home Patches (almost 15 DB patches) Creating a new appsutil. 2) on Oracle Linux 7 (OEL7) This article presents how to install Or Oracle 11g静默安装简明版 环 境:RHEL 6. Step1 : Click create and configure a single instance database. If you will install Redhat Linux OEL, the minimum compatible Linux version is RHEL 7. Oracle Database 19c installation in Oracle Linux 7. 8; Set up the machine. net/video/lpAykNC\_vJc/video. How to Configure / Install Oracle Database 12c On Redhat7/Centos 7/Oel 7 Step by Step All commands In this video we are going to demonstrate how to install Oracle Database 19c in Oracle Linux 7. 5 is compatible with the. See the Installation Guide for more details on installing the software on systems configured with DHCP. Let's start then. If you are creating new Virtual Machine you need to check certain packages before starting Installation:. Refer to Deployment Requirements to see the list of supported NAS devices. 6 x86-64 bit. Download Red Hat Enterprise Linux 8. So the very simple solution can be to configure RHEL5. 9G-rw-r--r--. Unzip the 19c software and execute. In this video, we are learn how to Install Oracle 19c Database software RPM based step by step. After installing Red Hat Linux 7. 4 on RHEL 5. 6 that comes installed by default, the version 2. ORACLE/Install Oracle 19c SINGLE OPatch Release Update 롤백 가이드 2020. 1 or higher. Part of the problem is that some DBA's don't use these tools on a regular basis, so figuring out how to get  $X$  working properly is a problem that seems to reoccur. The 11gR2 Client is actually the 4th file of a 7 file set for the full RDBMS. Go to Downloaded rpm packages directory and install them with root privileges. This post is not a step by step guide to installing 19c RAC. Pre-installation settings before installing Oracle Database 19c SELinux If the OS is to be used for an Oracle installation, it is easier if Secure Linux (SELinux) is disabled or switched to permissive. Installan updated and supported RHEL kernel. 0 kernels Note:Linux 5 &6 are notcompatible with 19c, Linux 8 is not yet compatible with 19c. 7: Oracle Database 19c Enterprise Edition Release 19. Oracle Database 19c is the long term support release of the Oracle Database 12. Prerequisites Automatic Installation. This article describes the installation of Oracle Database 19c 64-bit on Oracle Linux 7 (OL7) 64-bit. . February 2020 (1) January 2020 (18) December 2019 (5) November 2019 (5) October 2019 (24) September 2019 (17) January 2019 (6. That is supposed to sort out everything, but there are still two hassles. Hands-on note about Hadoop, Cloudera, Hortonworks, NoSQL, Cassandra, Neo4j, MongoDB, Oracle, SQL Server, Linux, etc. 2, running Oracle Database 19c Enterprise Edition -19. 网络架构规划项目RAC节点一RAC节点二主机名ora19crac1ora19crac2PrivateIP地址 (ens32)90. 6 Operating Systemfor Database 19c installation. An example of this type of Linux installation can be seen here. Use the "oracle-database-preinstall-19c" package to perform all your prerequisite setup. 10 • Red Hat Enterprise Linux 7. Oracle 19c SI FS 在 RHEL 8 上的安装. 3 with Oracle Database 19c to Oracle E-Business Suite Release 12. 7下安装Oracle Database 19c; Oracle 19c RAC for Centos7. Login and work with [oracle] user which you create in pre-requirements settings. Running RPM Packages to Install Oracle Database. Upgrade Prerequisites: Operating System can be: Oracle Linux  $7(64-bit)$  / RHEL  $7(64-bit)$  It is straight forward installation. Oracle Linux Server release  $7.1$  will describe the installation process of Oracle 19c (19. Resource limit configuration and stopping the Firewall. 1) Cloning Oracle E-Business Suite Release 12. Restart the NetBackup client. 6 [[email protected] dbhome\_1]\$. 1 localhost localhost. The Oracle installation requires GUI access, so the fastest way for this is by installing a X Window System on the server, and then access the GUI app with ssh The Oracle Database 12c installation and configuration is done. 4GB/dev/shm. 0 kernels Note: Linux 5 & 6 are not compatible with 19c, Linux 8 is not yet compatible with 19c. The installation of the base release 19. By default, your server is started with the server's given name as the hostname. For this blog post, I used a free Autonomous Database included in Oracle Cloud Free Tier. 4 安装Oracle 19c 之前装过18c和19c, 虽然装成功了, 但 不符合规范吧,所以把之前的两篇安装的文章给删了怕误导别人。因为:. I have set up listener. 6 with patches, refer to aforementioned. January 5, 2021 — 0 Comments. Hosts File; Oracle Installation; Create Database; Thoughts. Centos7下静默安装Oracle 11g步骤(无图形化界面). x86\_64 #2 SMP Wed Dec 12 19:48:02 PST 2018 x86\_64 x86\_64 x86\_64 GNU/Linux [[email protected] ~]\$ [[email protected] ~]\$ sqlplus / as sysdba SQL\*Plus: Release 19. For more information, see the Red Hat Web site for supported configurations. x86 64 or later Oracle Linux 7. Oracle Database 19c Installation On Oracle Linux 7. 2026 for extended support. When Oracle Database 19c came out, it was not supported on RHEL/Centos/OEL 8. Lets remember that Oracle has announced that Oracle 19c is available yet. 4 to 19c (19. 11gR2 Installation 11gR2 Installation on RHEL 5 11gR2 installation on rhel5 11gR2 Installations 11gR2 Installation steps 11gR2 install onLinux 11gr2 standby databasealter systemarchitecture ofOracle 9iAUTO\_RESTART broker CATALOGcatalog from tape catalog rman control files Controlfiles Controlfile Version Inconsistent create database. Package oracle-instantclient11. Date: January 25, 2021 Author: shalabh 0 Comments. Got all the directories and packages and everything set up but when I run the installer I get to the system precheck and it can't find the system ID to run the installer. Upgrade Prerequisites: Operating System can be: Oracle Linux 7 (64-bit) / RHEL 7 (64-bit) It is straight forward installation. In this video, wearelearn howto InstallOracle 19c Databasesoftware RPMbased step by step. Installation of Oracle 12c in any Linux RHEL 7 x and Centos 7 x Step by Step complete. 3 which I also cover in a separate 570 page document describing the step by step installation and configuration of IBM Case Manager on Redhat Enterprise Linux 7. pl script is deprecated and can be removed in a future release. /runInstaller &. How to Install Oracle 12c Database Software on Oracle Linux 7 I created this video with the THclips Video Editor. This course is designed to give you thoroughly knowledge of oracle 19c Installation. First and foremost, before you start, make sure your Linux server meets the minimum [...]. Only RHEL 7 or 8. 04 LTS and 18. Oracle Database 19

- $\bullet$ [DR](https://mobiliperte.it?DR)
- [Pm](https://mobiliperte.it?Pm)
- [rs](https://mobiliperte.it?rs)
- [tk](https://mobiliperte.it?tk)
- [TR](https://mobiliperte.it?TR) $\bullet$